## **مدل 1A** ism.co.ir

ism-co.ir

ism-co.ir

ism-co.ir

ism-co.ir

ism-co.ir

ism-co.ir

ism-co.ir

ism-co.ir

ism-co.ir

ism-co.ir

ism-co.ir

ismco.ir

## ism-co.ir ism.co

 $\begin{picture}(120,140)(-10,140) \put(10,140){\line(1,0){15}} \put(10,140){\line(1,0){15}} \put(10,140){\line(1,0){15}} \put(10,140){\line(1,0){15}} \put(10,140){\line(1,0){15}} \put(10,140){\line(1,0){15}} \put(10,140){\line(1,0){15}} \put(10,140){\line(1,0){15}} \put(10,140){\line(1,0){15}} \put(10,140){\line(1,0){15$ 

## **پارامترهای عمومی و کاربردی** )<br>پارامترهای عمومی و کاربردی

ism-co.ir

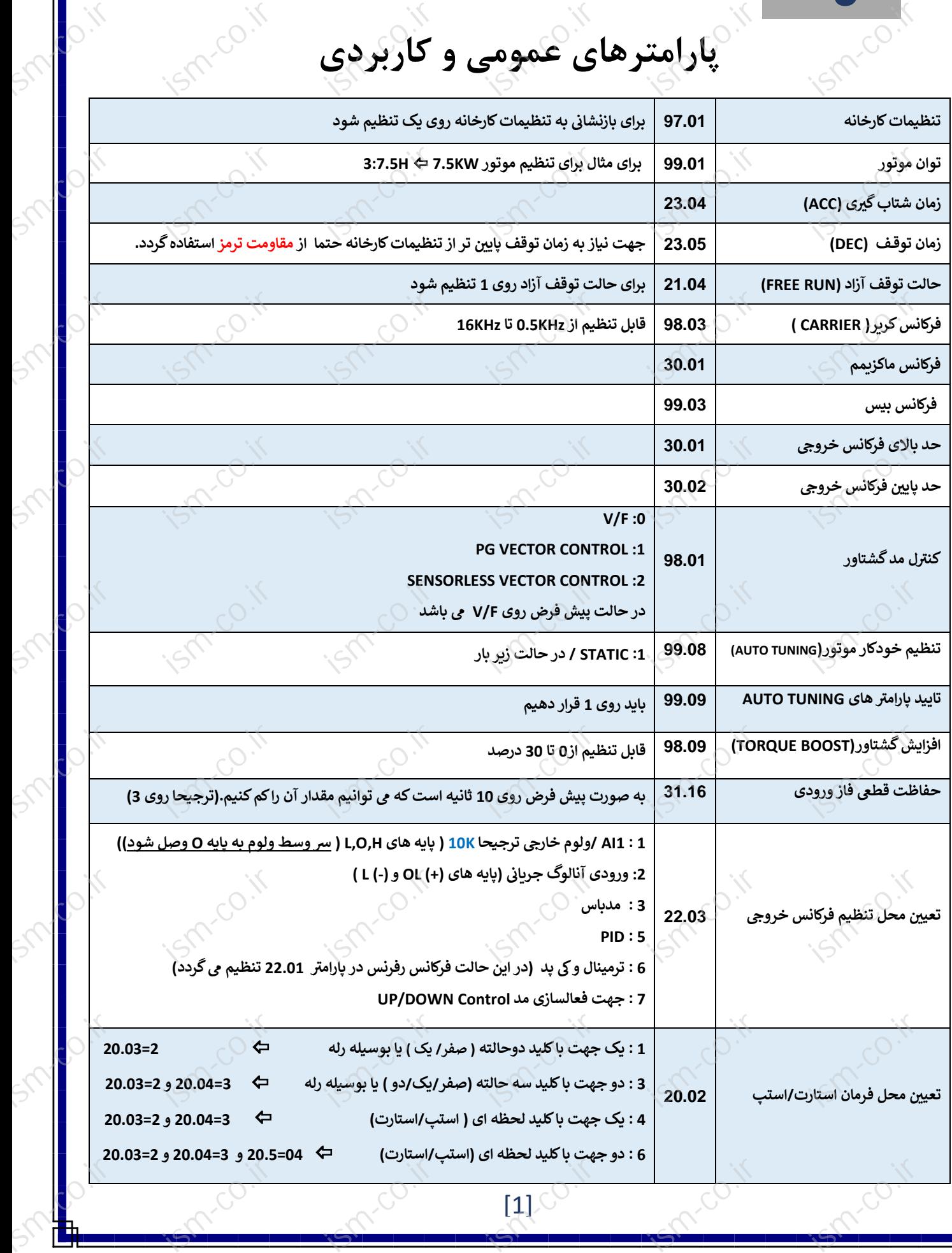